*Include with your return.*

For the calendar year 2017 or fiscal year beginning  $M_1M_1D_1D_12_10_11_17$  and ending  $M_1M_1D_1D_12_10_1Y_1Y_1$ .

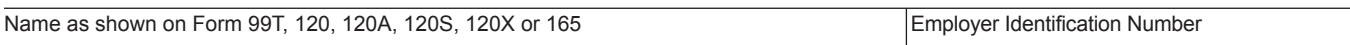

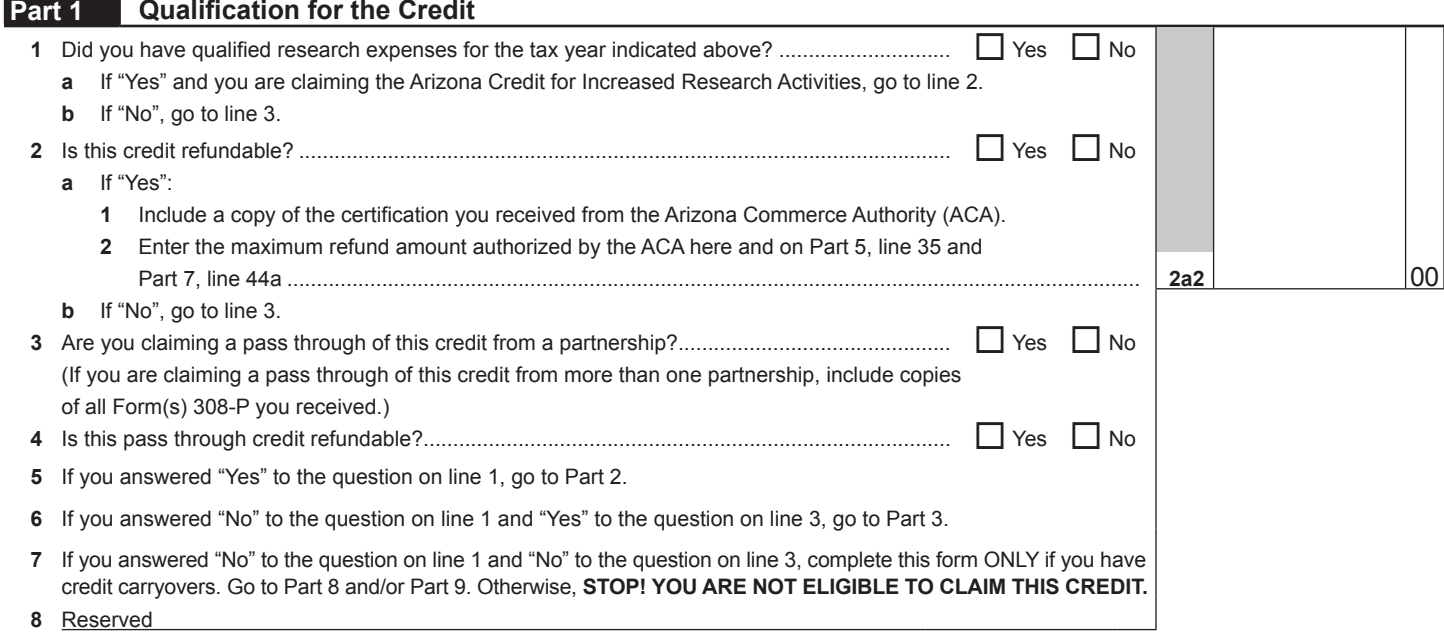

# **Part 2 Current Taxable Year's Credit Calculation**

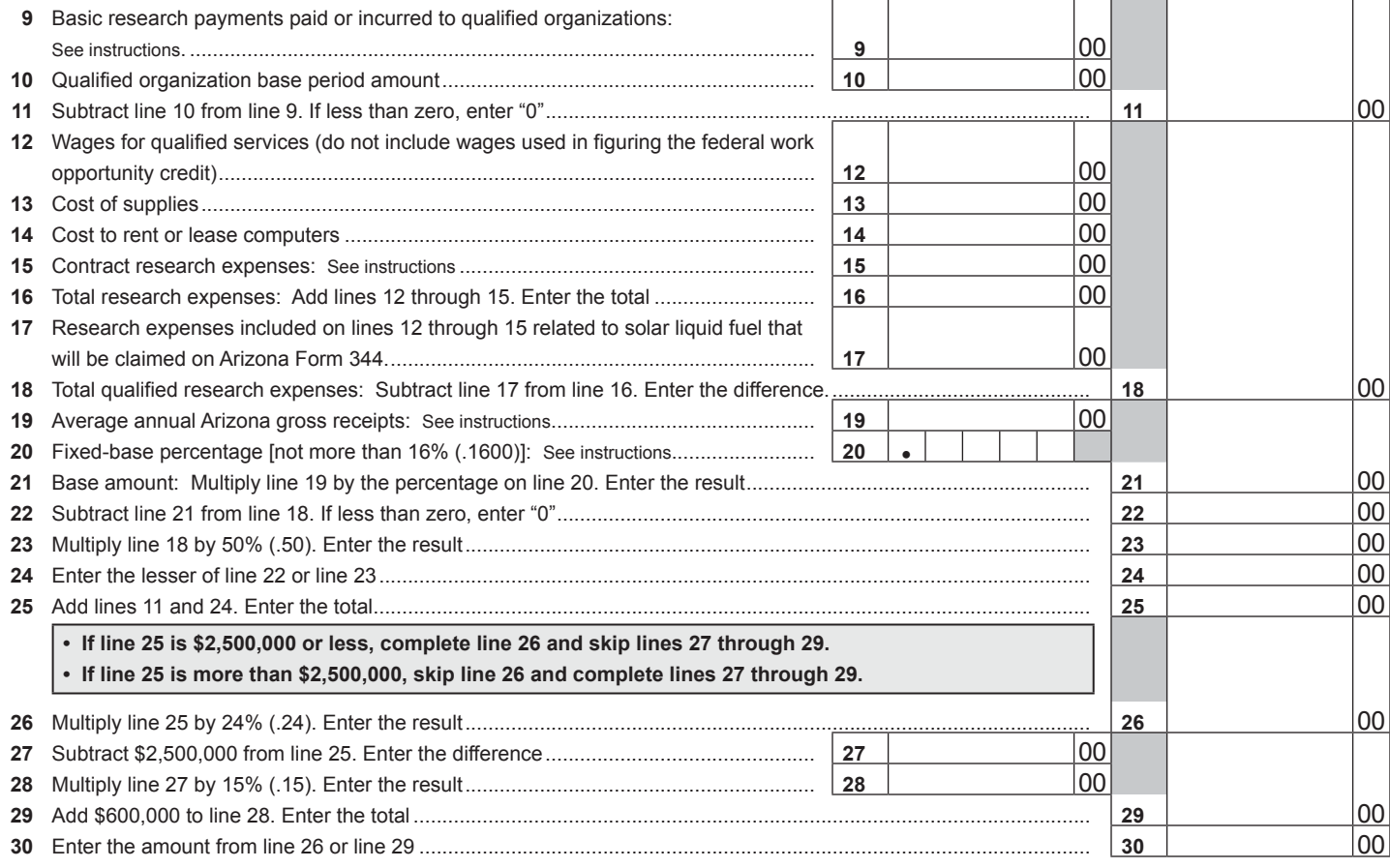

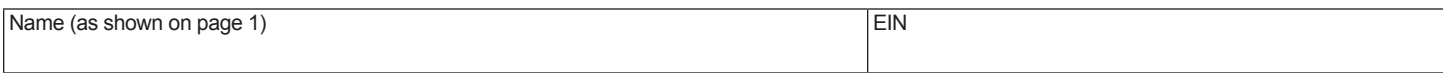

# **Part 3 Current Taxable Year's Credit Passed Through From Partnerships**

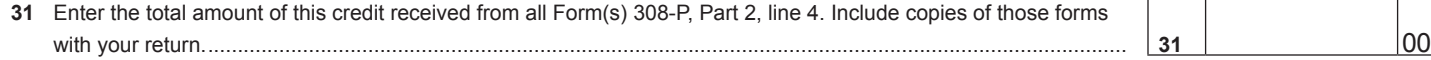

#### **Part 4 Total Current Taxable Year Credit for Increased Research Activities**

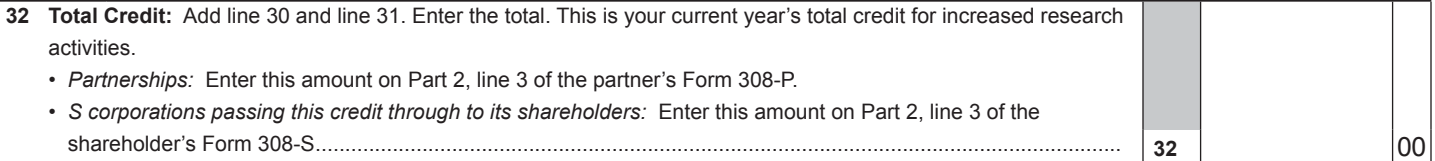

### **Part 5 Partnerships and S Corporations Only Determining Maximum Refund Amount to be Passed Through**

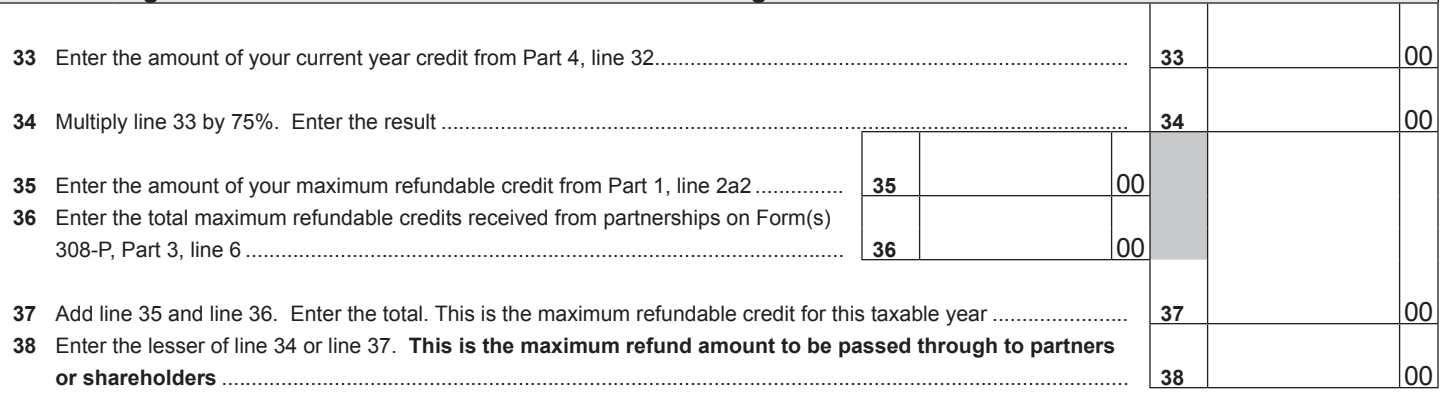

#### **Partnerships:**

Partnerships qualifying for this credit must pass it through to their partners. When passing this credit through to your partners, complete Form 308-P for each partner.

- Provide a completed copy of Form 308-P to each partner.
- Include a copy of each completed Form 308-P with your tax return.
- • Keep a copy of each completed Form 308-P for your records.

### **Part 6 S Corporation Credit Election and Shareholder's Share of the Credit**

S corporations may elect to pass this credit through to its shareholders, or it may choose to keep it and apply it to its tax liability generated at the S corporation level.

- **39** The S corporation has made an irrevocable election for the taxable year ending  $\mathbb{M} \mathbb{D} \mathbb{D} \mathbb{N} \mathbb{N} \mathbb{N}$  to: **(check only one box)**:
	- **39a** □ Claim the credit for increased research and development as shown on Part 4, line 32 (for the taxable year indicated above);  **OR**
	- 39b  $\Box$  Pass the credit through to its shareholders as shown on Part 4, line 32 (for the taxable year indicated above) through to its shareholders.

Signature Date Date of the Second Contract of the Title Contract of the Date Date Date Date

If passing the credit through to the shareholders, complete Form 308-S for each individual shareholder.

- Provide a copy of each completed Form 308-S to each shareholder.
- Include a copy of each completed Form 308-S with your tax return.
- Keep a copy of each completed Form 308-S for your records.
- • If the S corporation passed the current year credit through to its shareholders **AND** it has carryovers of this credit from prior years, skip Part 7, and complete the remainder of this form as appropriate. Enter "0" on Part 12, line 65.

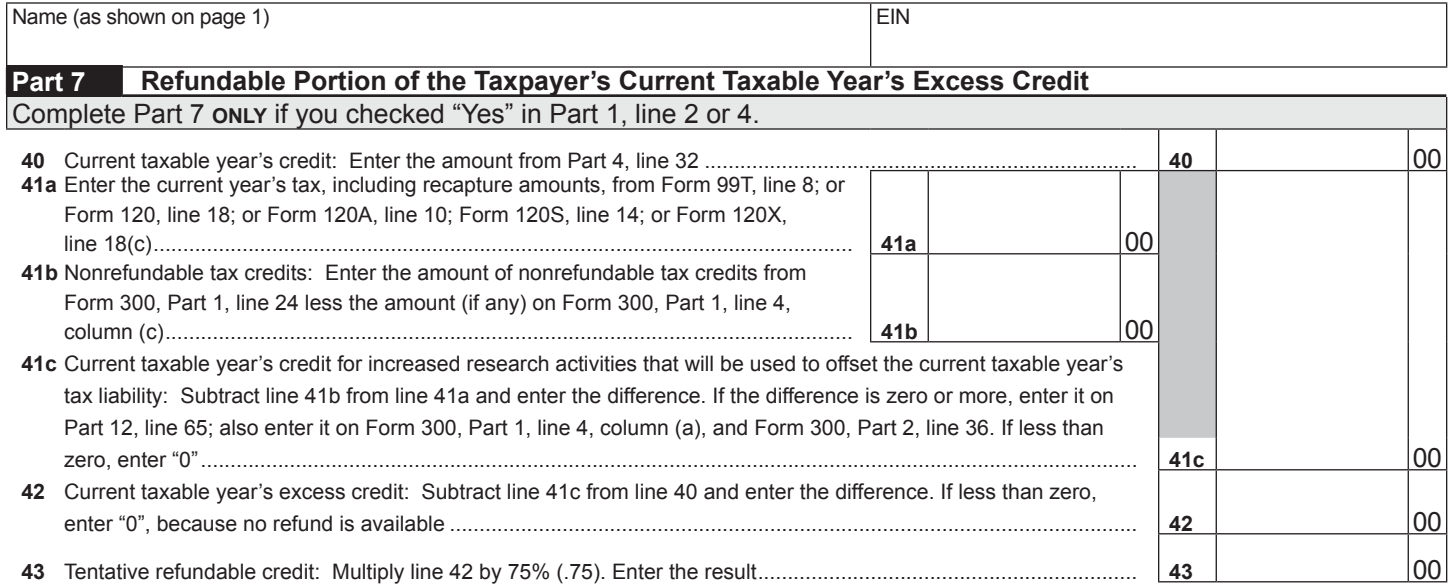

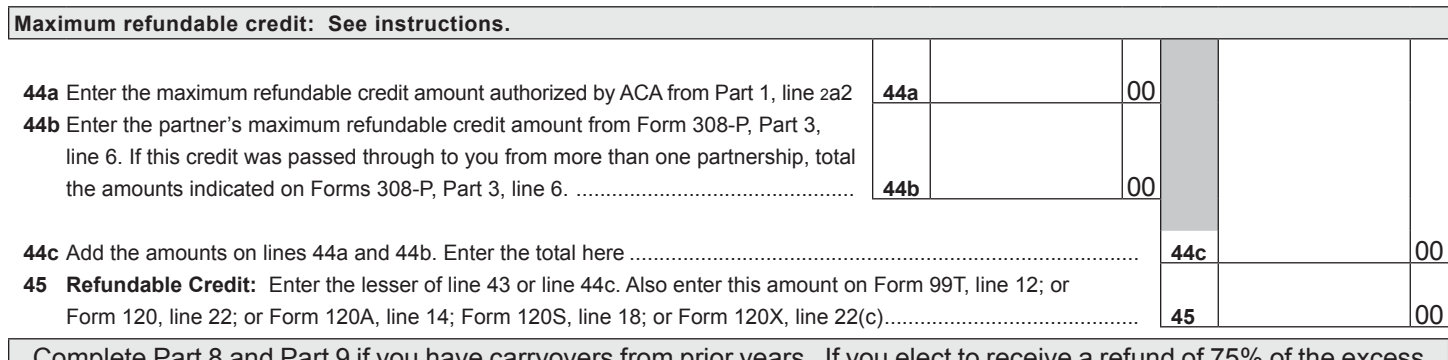

Complete Part 8 and Part 9 if you have carryovers from prior years. If you elect to receive a refund of 75% of the  $\,$ credit, you cannot carry forward any amount from the year of the refund.

# **Part 8 Available Pre-2003 Credit Carryover**

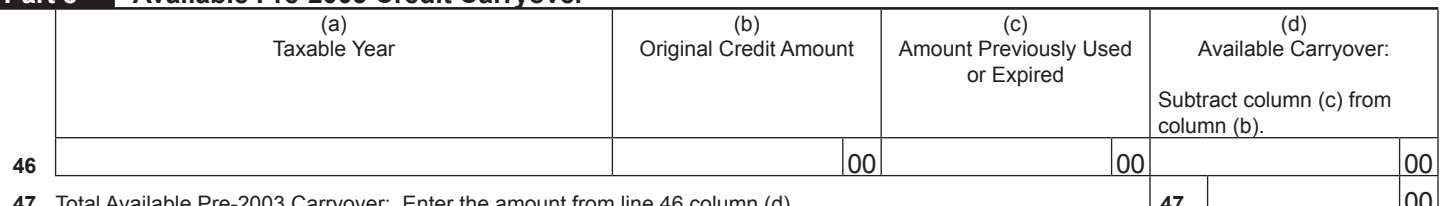

**47** Total Available Pre-2003 Carryover: Enter the amount from line 46 column (d)......................................................... **47** 00

# **Part 9 Available Post-2002 Credit Carryover**

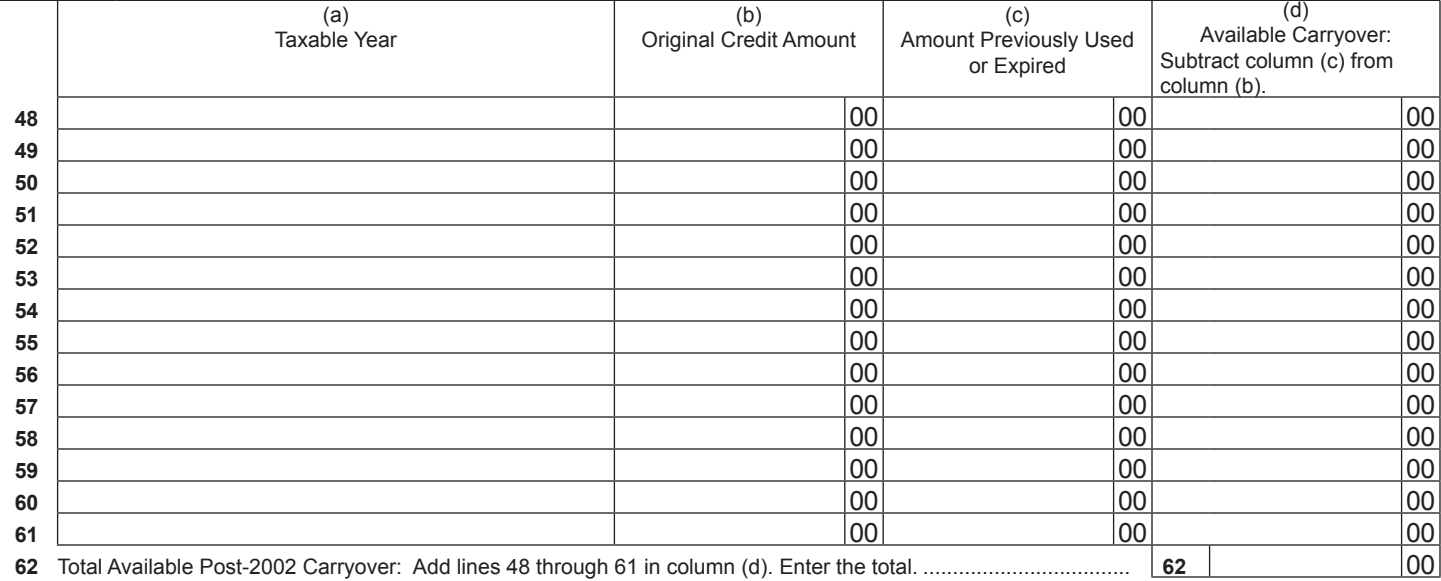

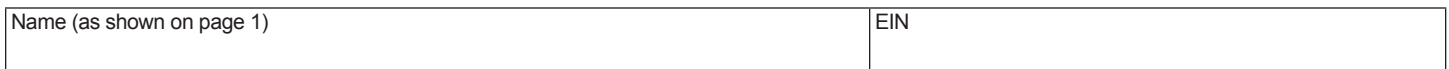

# **Part 10 Limitation of Pre-2003 Credit Carryover**

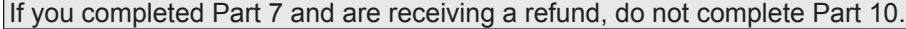

If you have a credit carryover from tax year 2002, complete this section. If you do not, skip this section and go directly to Part 11. The amount of credit carryover from 2002 that you can use is limited. Complete this schedule to determine how much of this carryover you can use to offset this year's tax liability.

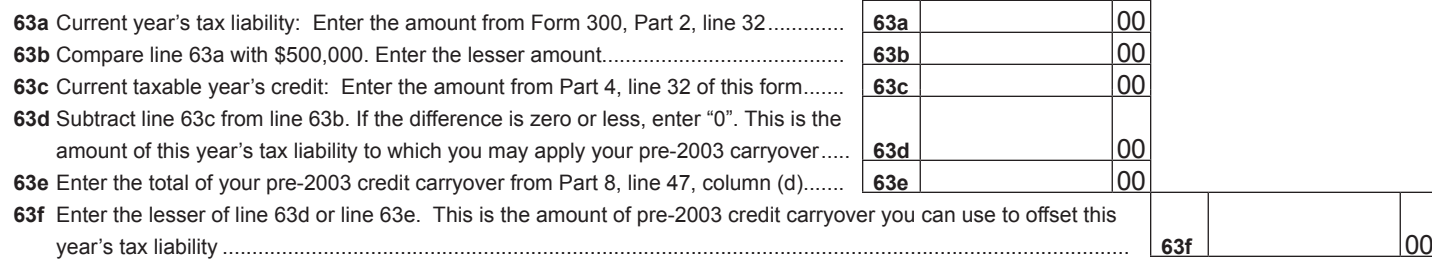

# **Part 11 Limitation of Post-2002 Credit Carryover**

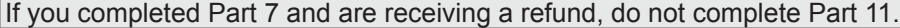

If you have credit carryovers from tax years 2003 and after, complete this section. If you do not, skip this section and go directly to Part 12. The amount of credit carryover from years 2003 and after that you can use is limited. Complete this schedule to determine how much of this carryover you may be able to use to offset this year's tax liability.

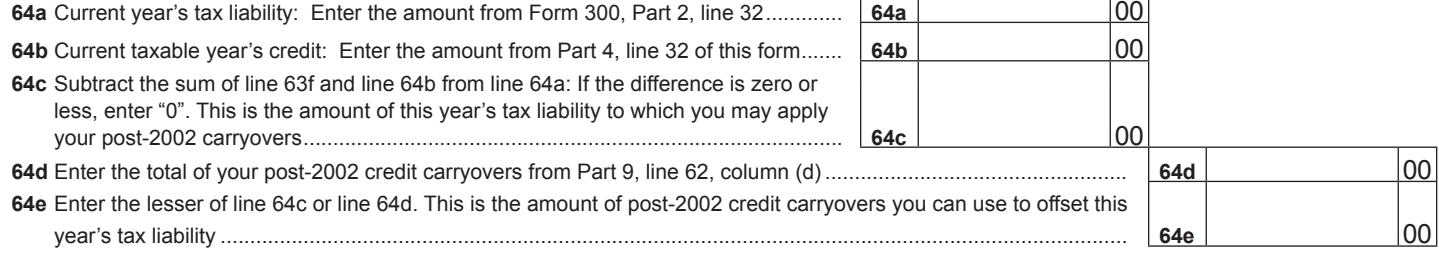

### **Part 12 Total Available Nonrefundable Credit**

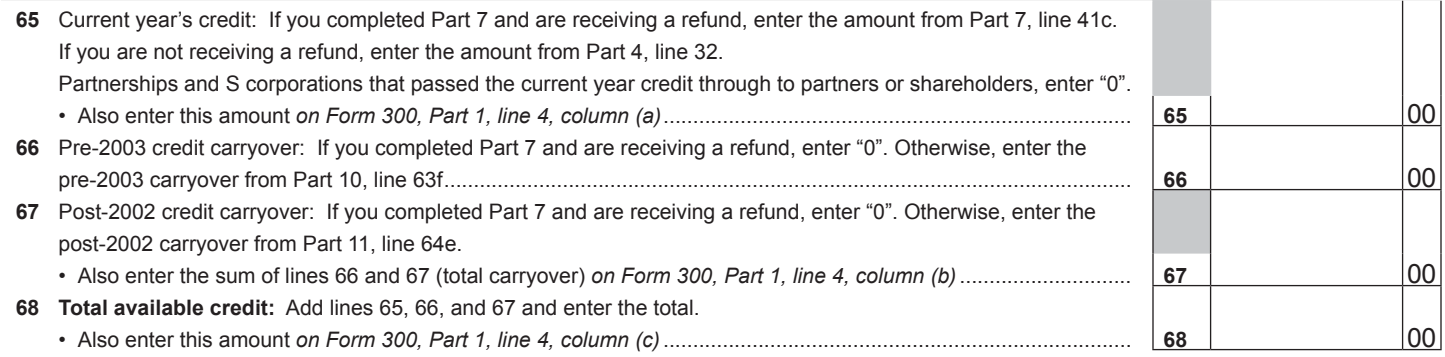